# jModelTest 2.0 Manual v0.1.1

Diego Darriba, David Posada

August 7, 2014

# **Contents**

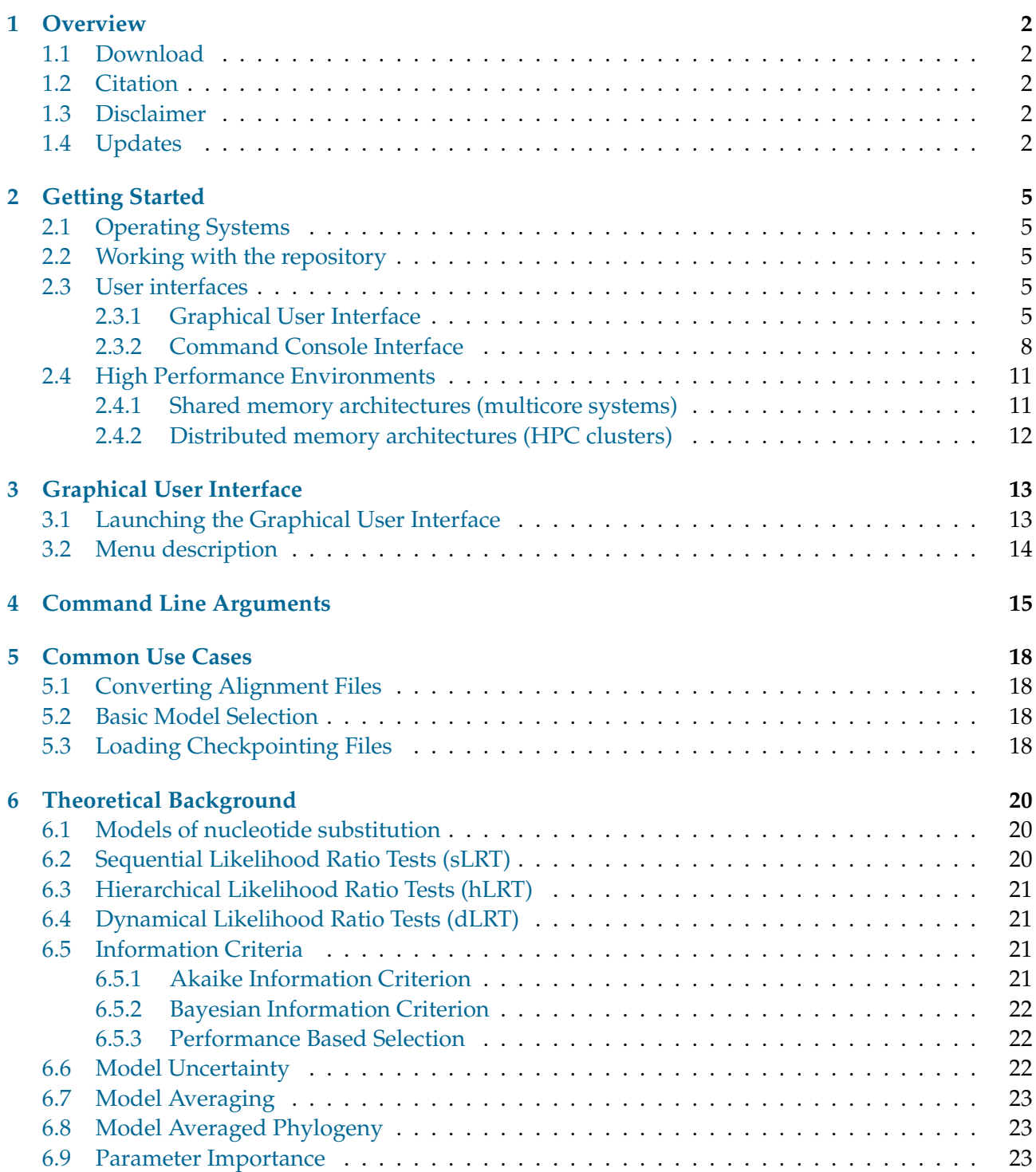

# <span id="page-1-0"></span>**1 Overview**

jModelTest is a tool to carry out statistical selection of best-fit models of nucleotide substitution. It implements five different model selection strategies: hierarchical and dynamical likelihood ratio tests (hLRT and dLRT), Akaike and Bayesian information criteria (AIC and BIC), and a decision theory method (DT). It also provides estimates of model selection uncertainty, parameter importances and model-averaged parameter estimates, including model-averaged tree topologies. jModelTest 2 includes High Performance Computing (HPC) capabilities and additional features like new strategies for tree optimization, model-averaged phylogenetic trees (both topology and branch lenght), heuristic filtering and automatic logging of user activity.

### <span id="page-1-1"></span>**1.1 Download**

The main project webpage is located at google code: <http://code.google.com/p/jmodeltest2>.

Google Code downloads are now longer available. New distributions of jModelTest will be hosted in google drive.

**Online help is available at:** <http://code.google.com/p/jmodeltest2/w/list>.

Please use the jModelTest discussion group for any question: [http://groups.google.com/group/](http://groups.google.com/group/jmodeltest) [jmodeltest](http://groups.google.com/group/jmodeltest).

### <span id="page-1-2"></span>**1.2 Citation**

When using jModelTest you should cite all these:

- Darriba D, Taboada GL, Doallo R, Posada D. 2012. jModelTest 2: more models, new heuristics and parallel computing. Nature Methods 9(8), 772.
- Guindon S and Gascuel O (2003). A simple, fast and accurate method to estimate large phylogenies by maximum-likelihood". Systematic Biology 52: 696-704.

### <span id="page-1-3"></span>**1.3 Disclaimer**

This program is free software; you can redistribute it and/or modify it under the terms of the GNU General Public License as published by the Free Software Foundation; either version 3 of the License, or (at your option) any later version. This program is distributed in the hope that it will be useful, but WITHOUT ANY WARRANTY; without even the implied warranty of MERCHANTABILITY or FITNESS FOR A PARTICULAR PURPOSE. See the GNU General Public License for more details. You should have received a copy of the GNU General Public License along with this program; if not, write to the Free Software Foundation, Inc., 59 Temple Place - Suite 330, Boston, MA 02111-1307, USA. The jModelTest distribution includes Phyml executables.

These programs are protected by their own license and conditions, and using jModelTest implies agreeing with those conditions as well.

### <span id="page-1-4"></span>**1.4 Updates**

- 06 Aug 2014 Version 2.1.6
	- **–** Added confirmation window when cancelling running jobs in the GUI
	- **–** Added automatic checkpointing files generation
	- **–** Added "-ckp" argument for loading checkpointing files
- 05 Apr 2014 Version 2.1.5
	- **–** Updated OS X binary
	- **–** Fixed bug with computation of JC model for "fixed" topology
- **–** Fixed bug with DT criterion computation
- **–** Added "-n" argument for naming executions (the name is included in the log filenames)
- **–** Added "-getphylip" argument for converting alignments into PHYLIP format with AL-TER
- **–** Fixed bug in PhyML logging in GUI. Added a unique ID for every model in the log file
- **–** Added PAUP\* block into log files if required ("-w" argument)
- **–** Added more verbose error messages
- 10 Jul 2013 Version 2.1.4
	- **–** Added phyml auto-logging.
	- **–** Added phyml command lines for best-fit models.
	- **–** Added phyml log tab in the GUI.
	- **–** Removed sample size modes (and "-n" argument). Sample size is fixed to alignment size.
	- **–** Fixed bug with relative paths when calling from a different path.
	- **–** Fixed typos in the GUI.
- 05 Mar 2013 Version 2.1.3
	- **–** Fixed bug with PAUP'\*' command block.
	- **–** Added the possibility to change Inforation Criterion used with the clustering algorithm for the 203 matrices.
	- **–** Changed "-o" argument for the hypothesis order into "-O"
	- **–** Added "-o" argument for forwarding the standard output to a file: -o FILENAME
- 01 Jan 2013 Version 2.1.2 Revision 20130103
	- **–** Fixed bug in paths with whitespaces.
	- **–** Updated PhyML binaries.
- 31 Jul 2012 Version 2.1.1 Revision 20120731
	- **–** Fixed bug with hLRT selection when attempting to use a user-defined topology.
- 11 Mar 2012 Version 2.1 Revision 20120511
	- **–** Major updates:
		- ∗ Exhaustive GTR submodels: All the 203 different partitions of the GTR rate matrix can be included in the candidate set of models. When combined with rate variation (+I,+G, +I+G) and equal/unequal base frequencies the total number of possible models is  $203 \times 8 = 1624$ .
		- ∗ Hill climbing hierarchical clustering: Calculating the likelihood score for a large number of models can be extremely time-consuming. This hill-climbing algorithm implements a hierarchical clustering to search for the best-fit models within the full set of 1624 models, but optimizing at most 288 models while maintaining model selection accuracy.
		- ∗ Heuristic filtering: Heuristic reduction of the candidate models set based on a similarity filtering threshold among the GTR rates and the estimates of among-site rate variation.
- ∗ Absolute model fit: Information criterion distances can be calculated for the best-fit model against the unconstrained multinomial model (based on site pattern frequencies). This is computed by default when the alignment does not contain missing data/ambiguities, but can also be approximated otherwise.
- ∗ Topological summary: Tree topologies supported by the different candidate models are summarized in the html log, including confidence intervals constructed from cumulative models weights, plus Robinson-Foulds and Euclidean distances to the bestfit tree for each.
- **–** Minor updates:
	- ∗ Corrected a bug in the fixed BIONJ-JC starting topology. F81+I+G was executed instead of JC.
	- ∗ "Best" is now the default tree search operation instead of NNI. "Best" computes both NNI and SPR algorithms and selects the best of them.
	- ∗ User can select the number of threads from GUI.
- 1 Feb 2012 Version 2.0.2
	- **–** Added a selection summary at the end of the console output.
	- **–** Corrected the table header in the DT results frame (sorting).
	- **–** Corrected a bug in DT Criterion where selection could not take place with large alignments.
	- **–** Corrected a bug with command console version, where the execution crashed with certain arguments.
	- **–** Unified LOCALE for English format.
- 2 Nov 2011 Version 2.0.1
	- **–** Improved thread scheduling algorithm.
	- **–** OpenMP phyml patch for hybrid execution.
	- **–** New argument (machinesfile) for hybrid execution on heterogeneous architectures, or heterogeneous resources distribution.
- 13 Oct 2011 Revision 20111013
	- **–** Added conf/jmodeltest.conf file, where you can: Enable/Disable the automatic logging: You might be running a huge dataset and you don't want to generate hundreds or thousands of log files.

Set the PhyML binaries location:

If you already have installed PhyML in your machine, you can setup jModelTest for use your own binaries.

**–** Enhanced the html log output.

# <span id="page-4-0"></span>**2 Getting Started**

### <span id="page-4-1"></span>**2.1 Operating Systems**

Since jModelTest is a Java application, it can be used in every OS that can execute a Java Runtime Environment (JRE). The most common Operating Systems and many other include a JRE (OpenJDK, Sun JRE, ...), or at least it is possible to download one. However, jModelTest depends on thirdparty binaries (PhyML), that are distributed for Windows, Linux and OsX, and it is even possible to download PhyML sources (http://code.google.com/p/phyml) and compile them for a particular architecture.

### <span id="page-4-2"></span>**2.2 Working with the repository**

This tool is distributed under GPL v3 license. The source code is freely available at google code repository. You can checkout the repository at <http://code.google.com/p/jmodeltest2/source>.

### <span id="page-4-3"></span>**2.3 User interfaces**

jModelTest can be executed from two different user interfaces, GUI or Console. The Graphical User Interface (GUI) is intended for execution on common desktop computers with multicore processors -most users will probably use this. On the other hand, HPC environments, like multicore clusters, require a non-interactive processing (batch processes), so jModelTest has to be executed from the Command Console Interface. Results are given in plain text format, but an html log is also created.

### <span id="page-4-4"></span>**2.3.1 Graphical User Interface**

1. Execute the script for the Graphical User Interface (runjmodeltest-gui.sh). The main jModelTest frame should pop up on the screen:

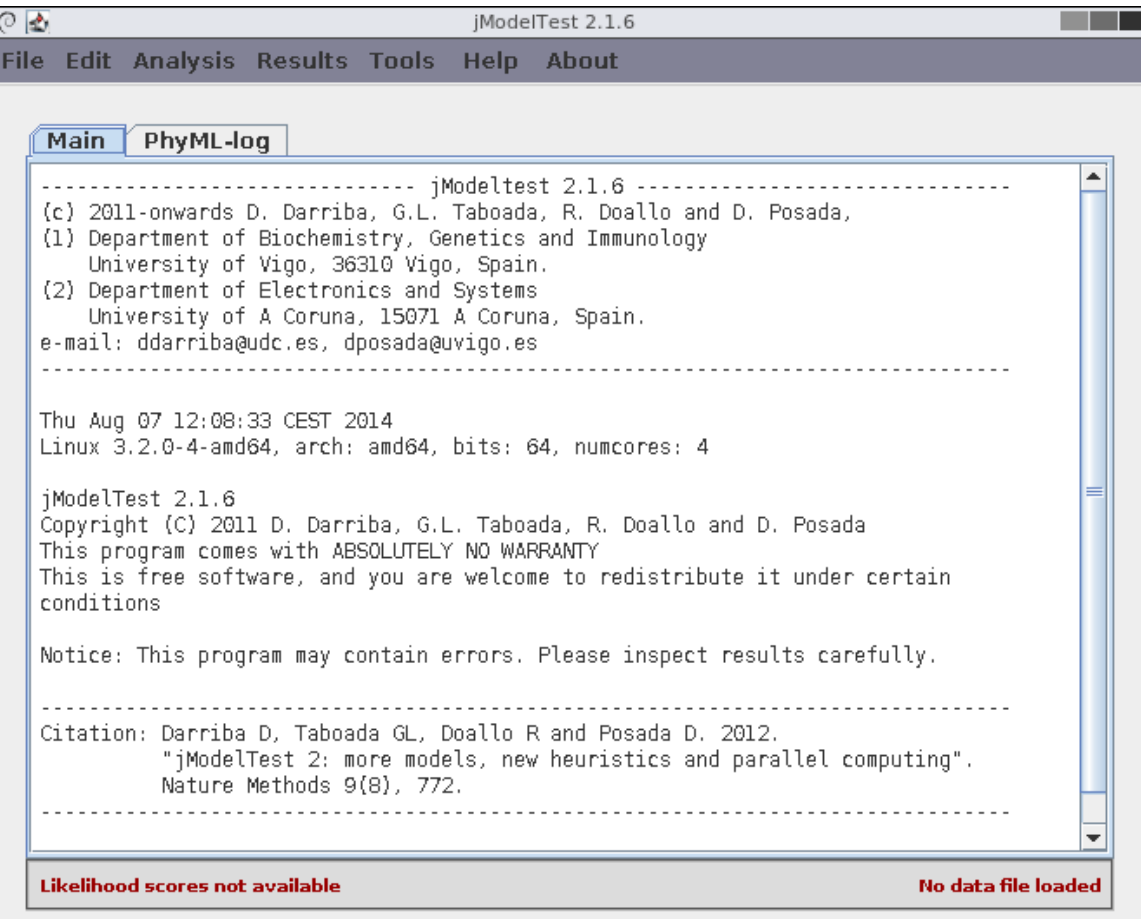

- 2. Load an input alignment file using the **File/Load Alignment** option.
- 3. Go to **Analysis/Compute Likelihood Scores** and select the candidate models and the options for model optimization (optionally you can set a base topology from a file). Press Enter or the **Compute Likelihoods** button.

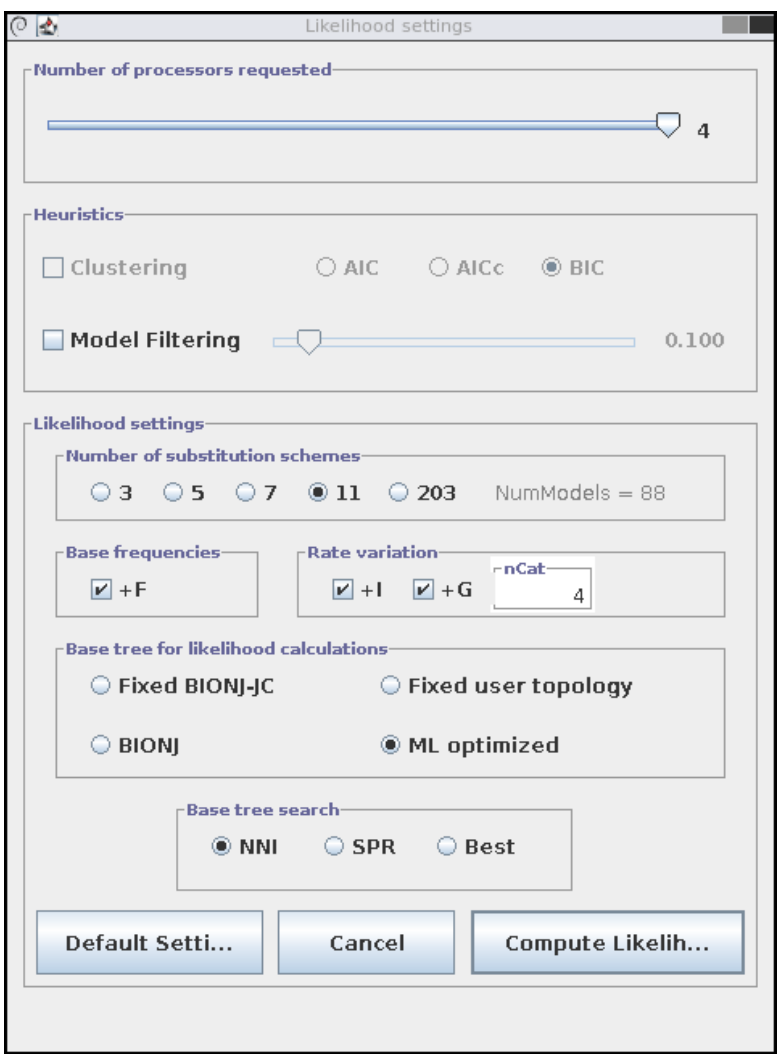

4. Perform statistical selection among the optimized models. For example, we can calculate the Bayesian Information Criterion using **Analysis/Do BIC calculations...** option, or any other. You can find a Criteria comparison in terms of accuracy in the [supplementary material](http://www.nature.com/nmeth/journal/v9/n8/extref/nmeth.2109-S1.pdf) of the [jModelTest publication.](http://www.nature.com/nmeth/journal/v9/n8/full/nmeth.2109.html)

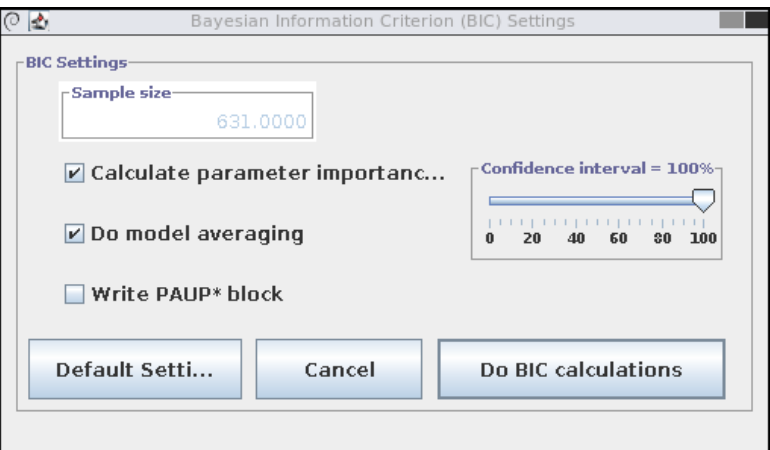

The results will be shown in the main console.

5. Take a look at the results table in **Results/Show results table**. Best model is the one with the lowest criterion value (BIC column in the example) and therefore delta = 0.

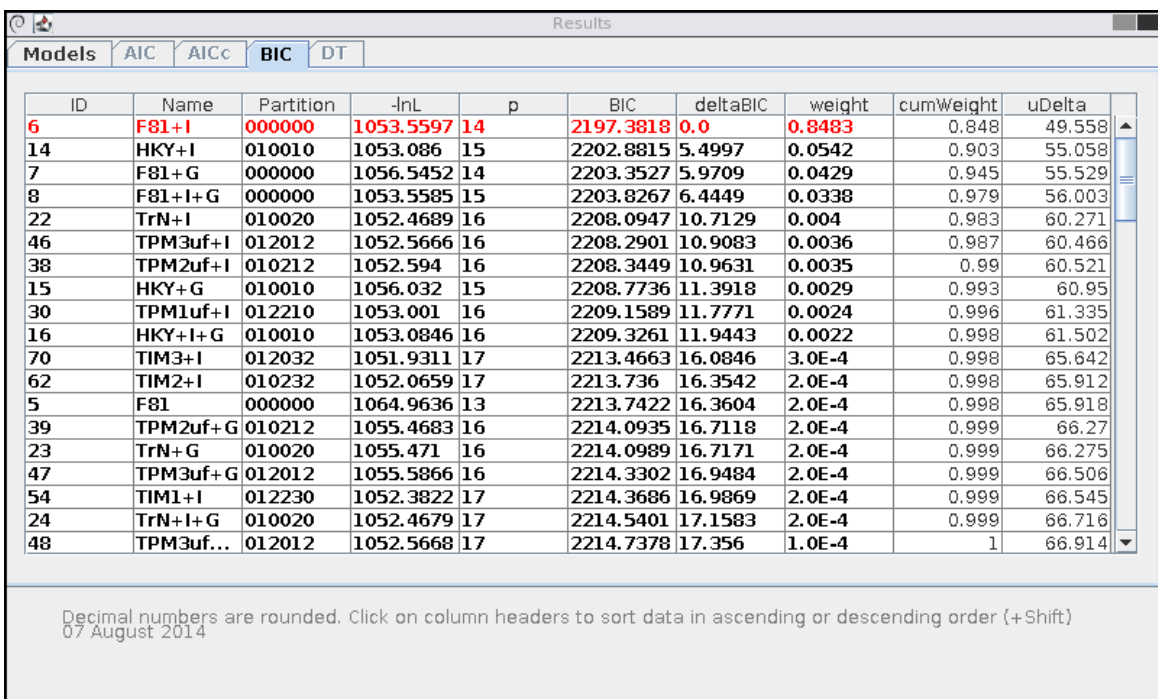

6. Build a consensus tree from a given selection criteria using **Analysis/Model-averaged phylogeny**:

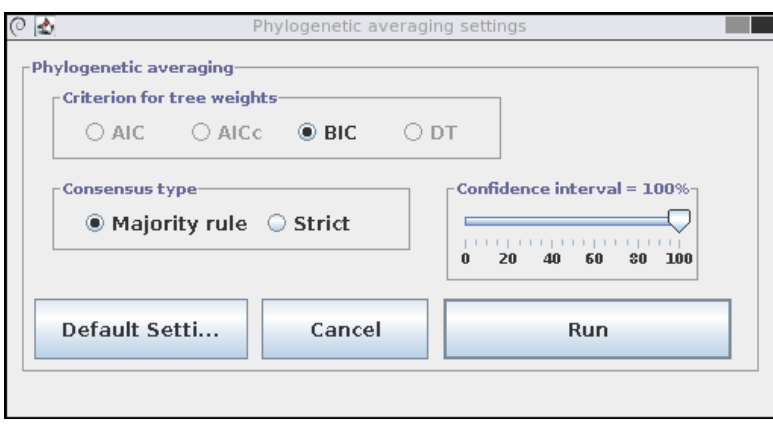

7. Finally, you can save the results displayed in the main console using **Edit/Save console**. Alternatively, you can get a formatted HTML document using **Results/Build HTML log**:

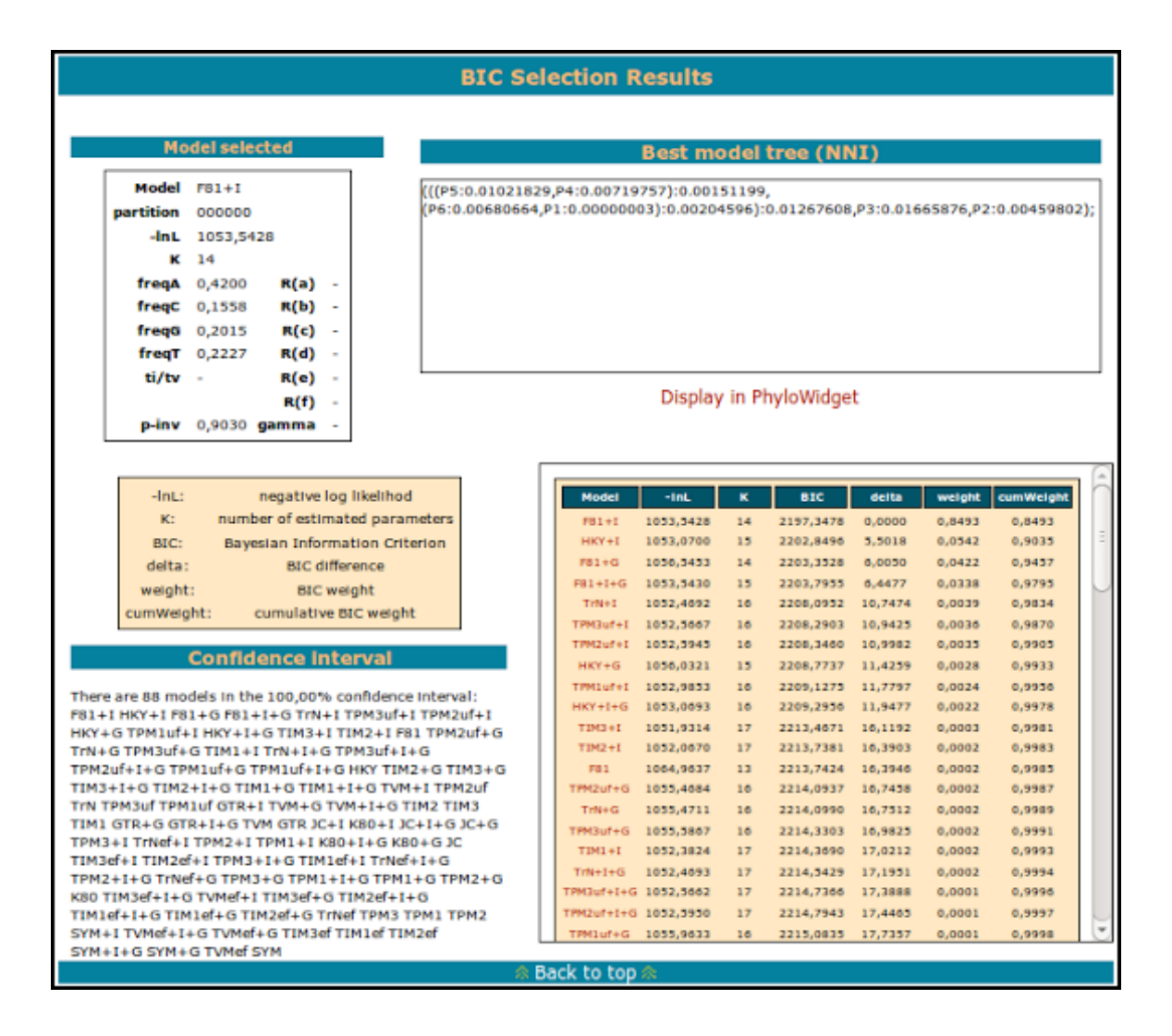

Take a look at Section [3](#page-12-0) for further information.

#### <span id="page-7-0"></span>**2.3.2 Command Console Interface**

1. Execute the following command line:

```
$ java −jar jModelTest . jar −d example−data/aP6 . fas −g 4 −i −f −AIC −BIC −a
```
This will test all 88 models (gamma models with 4 rate categories), and then perform the model selection using Akaike (AIC) and Bayesian (BIC) criteria, calculating also a model averaged phylogeny (-a).

See Section [4](#page-14-0) for information about supported arguments.

- 2. This will generate the following output:
	- (a) Header:

```
−−−−−−−−−−−−−−−−−−−−−−−−−−−−− jM od el t e s t 2 . 0 −−−−−−−−−−−−−−−−−−−−−−−−−−−−−
( c ) 2011−onwards Diego Darriba , David Posada ,
Department of Biochemistry, Genetics and Immunology
University of Vigo, 36310 Vigo, Spain. e-mail: ddarriba@udc.es, dposada@uvigo.es
−−−−−−−−−−−−−−−−−−−−−−−−−−−−−−−−−−−−−−−−−−−−−−−−−−−−−−−−−−−−−−−−−−−−−−−−−−−−−−−−
Wed Oct 05 12:56:47 CEST 2011
Linux 2.6.38−11− generic−pae, arch: i386, bits: 32, numcores: 2
jModelTest 2.0 Copyright (C) 2011 Diego Darriba, David Posada
```

```
This program comes with ABSOLUTELY NO WARRANTY
This is free software, and you are welcome to redistribute it
under certain conditions
```
Notice: This program may contain errors. Please inspect results carefully.

(b) Execution options:

```
Arguments = -d example-data/aP6 . fas -g 4 -i -f -AIC -BIC -a
Reading data file "aP6.fas"... OK.
 number of sequences: 6
 number of sites: 631
```
∗ ∗ COMPUTATION OF LIKELIHOOD SCORES WITH PHYML ∗ ∗

−−−−−−−−−−−−−−−−−−−−−−−−−−−−−−−−−−−−−−−−−−−−−−−−−−−−−−−−−−−−−−−

−−−−−−−−−−−−−−−−−−−−−−−−−−−−−−−−−−−−−−−−−−−−−−−−−−−−−−−−−−−−−−−

```
:: Settings::Phyml version = 3.0Phyml binary = PhyML.3.0 linux32
Candidate models = 24
 number of substitution schemes = 3including models with equal/unequal base frequencies (+F)including models with/without a proportion of invariable sites (+1)including models with/without rate variation among sites (+G) (nCat = 4)
Optimized free parameters (K) = substitution parameters + 9 branch lengths +
   topology
Base tree for likelihood calculations = ML tree
Tree topology search operation = NNIcomputing likelihood scores for 24 models with Phyml 3.0
```
(c) Real time optimization results (progress):

 $::$  Progress  $::$ Model Exec. Time Total Time −lnL −−−−−−−−−−−−−−−−−−−−−−−−−−−−−−−−−−−−−−−−−−−−−−−−−−−−−−−−−−−−−−−−−−−−−−−−−  $JC = 00h:00:00:01 00h:00:00:01 1114,9772$ JC+G 00h:00:00:04 00h:00:00:05 1106,4431 . . .  $GTR+G$  00h:00:00:06 00h:00:06:07 1054,7203  $GTR + I + G$  00h:00:01:02 00h:00:07:05 1051,8403

(d) Sorted and complete optimization results:

```
Model = JCpartition = 000000-\ln L = 1114.9772K = 10Model = JC+Ipartition = 000000-lnL = 1103.1113K = 11p-inv = 0.9080. . .
```

```
Model = GTR+I+Gpartition = 012345-lnL = 1051.8403K = 20freqA = 0.4235freqC = 0.1520freqG = 0.2022freqT = 0.2224R(a) [AC] = 0.8709
  R(b) [AG] = 0.4152
  R(c) [AT] = 0.6049
  R(d) [CG] = 1.2523R(e) [CT] = 0.9482
  R(f) \overline{[GT]} = 1.0000p-inv = 0.5940
  gamma shape = 0.0120Computation of likelihood scores completed. It took 00h:00:07:05.
```
(e) Selected Information Criteria (best model and all models sorted according to each criterion):

```
−−−−−−−−−−−−−−−−−−−−−−−−−−−−−−−−−−−−−−−−−−−−−−−−−−−−−−−−−−−−−−−
∗ ∗
∗ AKAIKE INFORMATION CRITERION (AIC ) ∗
∗ ∗
−−−−−−−−−−−−−−−−−−−−−−−−−−−−−−−−−−−−−−−−−−−−−−−−−−−−−−−−−−−−−−−
 Model selected:
   Model = F81+Ipartition = 000000-lnL = 1053.5428K = 14freqA = 0.4200freqC = 0.1558freqG = 0.2015freqT = 0.2227p-inv = 0.9030ML tree (NNI) for the best AIC model = (((P5:0.01021829, P4:0.00719757): 0 . 0 0 1 5 1 1 9 9 , ( P6 : 0 . 0 0 6 8 0 6 6 4 , P1 : 0 . 0 0 0 0 0 0 0 3 ) : 0 . 0 0 2 0 4 5 9 6 ) : 0 . 0 1 2 6 7 6 0 8 , P3
    : 0.01665876, P2: 0.00459802);* AIC MODEL SELECTION : Selection uncertainty
Model –lnL K AIC delta weight cumWeight
−−−−−−−−−−−−−−−−−−−−−−−−−−−−−−−−−−−−−−−−−−−−−−−−−−−−−−−−−−−−−−−−−−−−−−−−
F81+I 1053.5428 14 2135.0855 0.0000 0.4332 0.4332<br>HKY+I 1053.0700 15 2136.1401 1.0545 0.2557 0.6890
HKY+ I 1053.0700 15 2136.1401 1.0545 0.2557 0.6890<br>F81+I+G 1053.5430 15 2137.0859 2.0004 0.1594 0.8483
            1053.5430
. . .
K80 1114.5049 11 2251.0098 115.9243 2.91e-026 1.0000
SYM 1114.4117 15 2258.8235 123.7380 5.85e−028 1.0000
−−−−−−−−−−−−−−−−−−−−−−−−−−−−−−−−−−−−−−−−−−−−−−−−−−−−−−−−−−−−−−−−−−−−−−−−
-lnL: negative log likelihod
 K: number of estimated parameters
 AIC: Akaike Information Criterion
 delta: AIC difference
 weight: AIC weight
 cumWeight: cumulative AIC weight
∗ AIC MODEL SELECTION : Con fidence i n t e r v a l
```
There are 24 models in the 100% confidence interval:  $[$  F81+I HKY+I F81+I+G HKY+I +G F81+G GTR+ I HKY+G GTR+ I +G GTR+G F81 HKY GTR JC+ I K80+ I JC+ I +G K80+ I +G JC+ G K80+G SYM+I SYM+I+G SYM+G JC K80 SYM 1

(f) Consensus tree of the optimized phylogenies using the criterion weights:

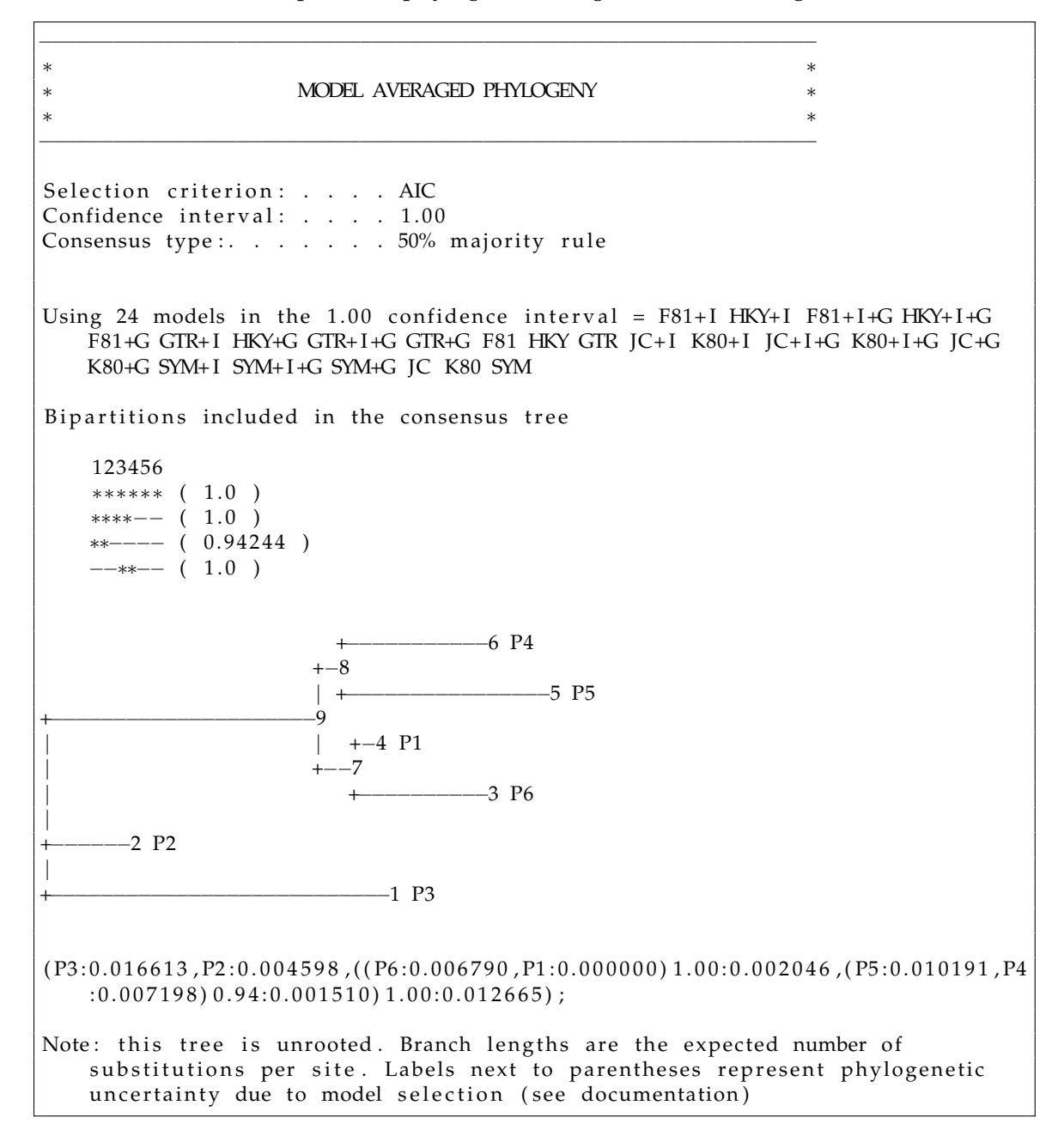

(g) Also a HTML log is automatically stored in the "log" directory.

### <span id="page-10-0"></span>**2.4 High Performance Environments**

#### <span id="page-10-1"></span>**2.4.1 Shared memory architectures (multicore systems)**

Both the GUI and Console interfaces can be used for shared memory architectures. See Graphical User Interface or Command Console Interface. In some dedicated HPC environments you can only use the console interface, for example when using a bath-queuing system like Oracle Grid Engine. Additionally, in the console version you can specify the number of threads you want to use using the -tr" option. By default, the total number of cores in the machine is used.

#### <span id="page-11-0"></span>**2.4.2 Distributed memory architectures (HPC clusters)**

1. Besides the multithreading support, it is possible to run jModelTest in a cluster. This feature has been implemented using a Java message-passing (MPJ) library, MPJ Express (http://mpjexpress.org/). To execute jModelTest in a cluster environment you have to:

```
$ export $JMODELTEST_HOME=[path_to_jModelTest]
$ cd $JMODELTEST HOME
$ tar zvxf mpj.tar.gz
$ e xpo r t MPJ HOME=$JMODELTEST HOME/mpj
$ e xpo r t PATH=$MPJ HOME/bin : $PATH
$ cp $JMODELTEST HOME/ e x t r a /machines $JMODELTEST HOME
```
You can also add the last two lines to /.bashrc to automatically set these variables at console startup.

- 2. \$JMODELTEST HOME/machines file contains the set of computing nodes where the mpj processes will be executed. By default it points to the localhost machine, so you should change it if you want to run a parallel execution over a cluster machine, just writing on each line the particular computing nodes (e.g. see filecluster8.conf.template).
- 3. Start the MPJ Express daemons:

\$ mpjboot machines

The application "mpjboot" should be in the execution path (it is located at \$MPJ HOME/bin). A ssh service must be running in the machines listed in the machines file. Moreover, port 10000 should be free. For more details refer to the MPJ Express documentation.

4. Run jModelTest. For this, the jModelTest distribution provides a bash script: 'runjmodeltestcluster.sh'

The basic syntax is:

./runjmodeltest-cluster.sh \$NUMBER OF PROCESSORS \$APPLICATION PARAMETERS

\$ ./runjmodeltest-cluster .sh 2 -d example-data/aP6 .fas -s 11 -i -g 4 -f -AIC -a

# <span id="page-12-0"></span>**3 Graphical User Interface**

### <span id="page-12-1"></span>**3.1 Launching the Graphical User Interface**

The main distribution includes a script for launching the interface, *runjmodeltest-gui.sh*, located under the jModelTest home folder. Other possibility is running the following command line:

\$ java -jar jModelTest.jar

Moreover, in Windows and MacOS X, it is often possible to double-click the jModelTest.jar file to launch the graphical interface.

The following window will show on the screen:

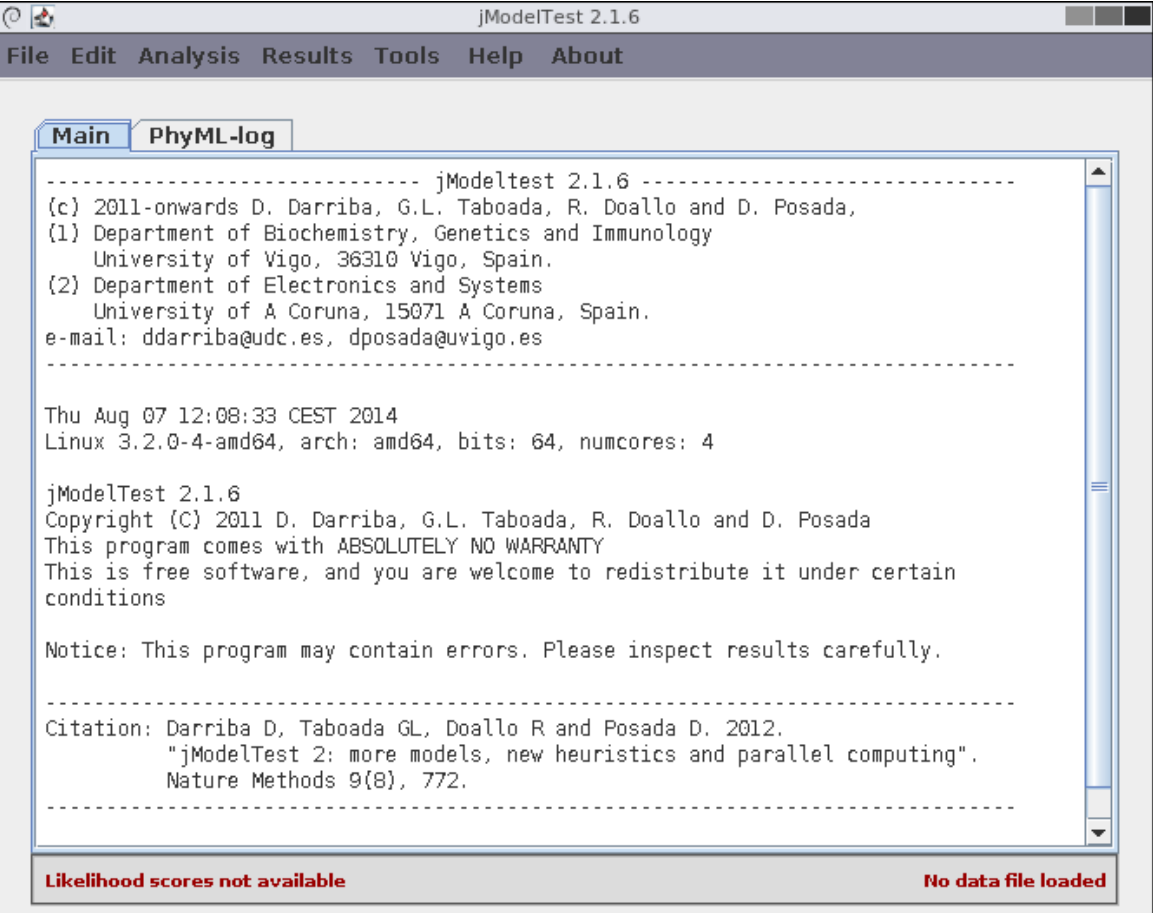

### <span id="page-13-0"></span>**3.2 Menu description**

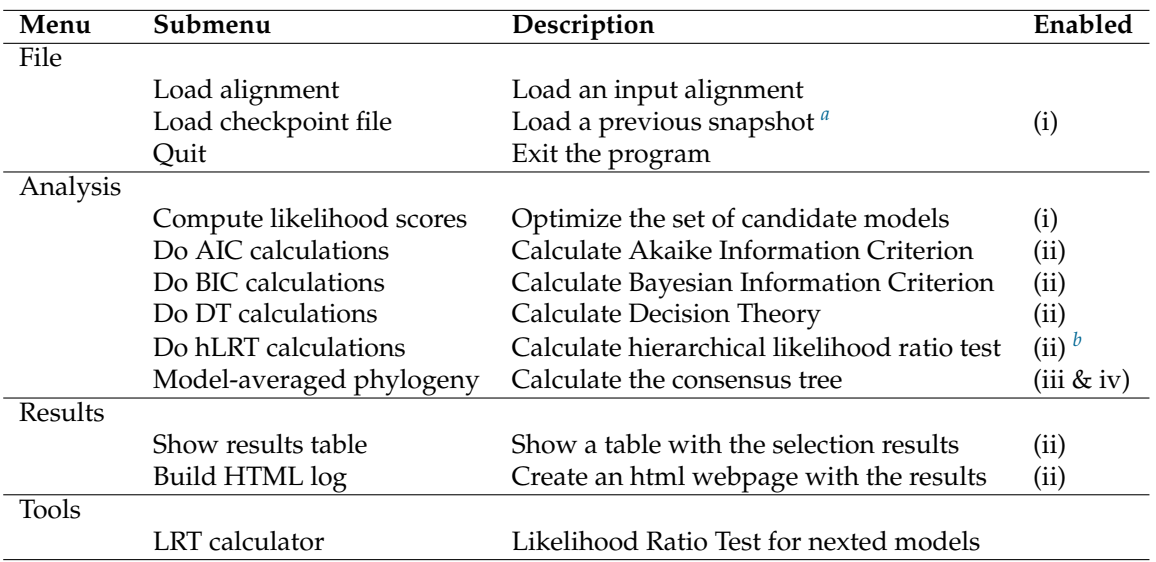

(i) After loading an alignment (ii) After computing the likelihood scores (iii) If the base tree is not fixed (iv) After calculating an Information Criterion

<span id="page-13-2"></span><span id="page-13-1"></span>*<sup>a</sup>*See Section [5.3](#page-17-3)

*b*This test is only available for 3,5,7 and 11 substitution schemes and for fixed topologies (fixed BIONJ-JC tree or userdefined topology)

# <span id="page-14-0"></span>**4 Command Line Arguments**

```
• -a
```
Estimate model-averaged phylogeny for each active criterion. See Section [6.8](#page-22-1) for more details.

### • **-AIC**

Calculate the Akaike Information Criterion. See Section [6.5.1.](#page-20-3)

• **-AICc**

Calculate the corrected Akaike Information Criterion. See Section [6.5.1.](#page-20-3)

• **-BIC**

Calculate the Bayesian Information Criterion. See Section [6.5.2.](#page-21-0)

• **-DT**

Calculate the decision theory criterion. See Section [6.5.3.](#page-21-1)

• **-c** confidenceInterval

Sets the confidence interval for the model selection process (default is 100).

• **-d** inputFile

Sets the input data file. jModelTest makes use of the ALTER library for converting several alignment formats to PHYLIP.

• **-dLRT**

Perform dynamical likelihood ratio tests. See Section [6.4](#page-20-1) for more details.

• **-f**

Include models with unequals base frecuencies.

• **-g** numberOfRateCategories

Include models with rate variation among sites and sets the number of categories. Usually 4 categories are enough.

• **-getPhylip**

Converts the input file into phylip format and exits. For example, the following command will generate a new PHYLIP file named "input.nex.phy".

\$java -jar jModelTest.jar -d input.nex -getPhylip

• **-G** threshold

Heuristic search. Requires a threshold  $\chi$  0 (e.g., -G 0.1)

• **-h** confidenceInterval

Sets the confidence level for the hLRTs (default is 0.01)

• **-help**

Displays a help message

• **-hLRT**

Perform hierarchical likelihood ratio tests. See Section [6.3](#page-20-0) for more details.

• **-H**

Information criterion for clustering search (AIC, AICc, BIC). (e.g., -H AIC) (default is BIC)

• **-i**

Include models with a proportion invariable sites.

• **-machinesfile** machinesFile

Gets the processors per host from a machines file (for MPI execution).

• **-n** logSuffix

Execution name appended to the log filenames. By default, current time is used: yyyyMMddhhmmss.

• **-o** outputFile

Redirects the output to a file.

• **-O** ftvwxgp

Sets the hypothesis order for the hLRTs (e.g., -hLRT -O gpftv) (default is ftvwxgp)

- **– f** frequencies
- **– t** transition/transversion ratio
- **– v** 2ti4tv for subst=3 / 2ti for subst¿3
- **– w** 2tv
- **– x** 4tv
- **– g** gamma
- **– p** proportion of invariable sites

See Section [6.3](#page-20-0) for more details.

• **-p**

Calculate the parameter importances. See Section [6.9.](#page-22-2)

• **-r**

Backward selection for the hLRT (default is forward).

• **-s** 3—5—7—11—203

Sets the number of substitution schemes.

- **– 3** JC/F81, K80/HKY, SYM/GTR (used by default).
- **– 5** JC/F81, K80/HKY, TrNef/TrN, TPM1/TPM1uf, SYM/GTR.
- **– 7** JC/F81, K80/HKY, TrNef/TrN, TPM1/TPM1uf, TIM1ef/TIM1, TVMef/TVM, SYM/GTR.
- **– 11** All models defined in Table [6.1.](#page-19-1)
- **– 203** All possible GTR submatrices.

• **-S** NNI—SPR—BEST

Defines the tree topology search operation option for Maximum-Likelihood search:

- **– NNI** Nearest Neighbour Interchange (fast).
- **– SPR** Subtree Pruning and Regrafting (slower).
- **– BEST** Best of NNI and SPR (slowest option) (used by default).

• **-t** fixed—BIONJ—ML

Base tree for likelihood calculations (e.g., -t BIONJ):

- **– fixed** Fixed BIONJ topology from JC model
- **– BIONJ** Neighbor-Joining topology for each model
- **– ML** Maximum Likelihood topology for each model (default)
- **-tr** numberOfThreads

Number of threads to execute (default is the number of logical processors in the machine).

• **-u** treeFile

Fixed tree for likelihood calculations defined by the user. If a user tree is defined with this command, -t argument is ignored.

• **-uLnL**

Calculate delta AIC,AICc,BIC against unconstrained likelihood.

• **-v**

Do model averaging and parameter importances. See Section [6.7.](#page-22-0)

• **-w**

Prints out the PAUP block.

• **-z**

Strict consensus type for model-averaged phylogeny (default is majority rule). See Section [6.8.](#page-22-1)

### <span id="page-17-0"></span>**5 Common Use Cases**

#### <span id="page-17-1"></span>**5.1 Converting Alignment Files**

jModelTest accepts several input alignment file formats. However, it makes use of the ALTER library for converting them into PHYLIP format, accepted by PhyML. If you want to validate your alignment, you can convert it into PHYLIP format using the "-getPhylip" argument. It will generate a new file appending ".phy" to the input alignment filename, and exit afterwards.

\$ java −jar jModelTest −d example−data/aP6.fas −getPhylip

In case there is something wrong in the input file, it will exit with the description of the error.

#### <span id="page-17-2"></span>**5.2 Basic Model Selection**

Although jModelTest have many options, most of the users would like to perform a model selection among the 11 substitution schemes, including models with unequal frequencies, gamma rate variation and a proportion of invariable sites. The following command produces this operation, shows the selection results under the 4 available criteria, computes the model-averaged phylogenies ("-a"), computes the parameters importance ("-v" and "-p") and writes the PAUP\* block for the best-fit models ("-w"):

\$ java -jar jModelTest -d example-data/aP6.fas -s 11 -f -i -g 4 -AIC -BIC -AICc -DT -p -a −w

Note that, by default, jModelTest uses Maximum-Likelihood topologies as the base trees for the model optimization, and checks both NNI and SPR algorithms for the topology search. This obtains the most accurate results, but it is also the most time consuming operation. According to the size of the input alignment, one can directly select one of the algorithms saving time in the computations. As a general rule, for a small number of taxa NNI algorithm would work better, as well as SPR is more suitable for a large number of taxa. The tree search operation can be set with "-S" argument (e.g., -t ML -S NNI).

#### <span id="page-17-3"></span>**5.3 Loading Checkpointing Files**

By default, jModelTest saves ".ckp" checkpointing files in the log directory. In case of an error occurs, the user can start again the process minimizing the loss of computation. The user is in charge of selecting the checkpointing file and running again jModelTest with the same parameters of the previous execution. Otherwise the results might be wrong.

For finding the correct checkpointing file, if the execution had a user-defined name "-n argument", the checkpoing file will have the following format:

log / [ sequenceFileName ] . [ executionName ] . ckp

For example, the following command:

\$ java −jar jModelTest −d example−data/aP6 . fas -n myTest -s 11 -f -i -g 4 -BIC -AIC

Will generate the checkpointing file in \$JMODELTEST\_HOME/log/aP6.fas.myTest.ckp, and in case of a sudden error in the execution, it can be continued using:

\$ java −jar jModelTest −d example−data/aP6 . fas −n myTest −s 11 −f −i −g 4 −BIC −AIC −ckp log/aP6.fas.myTest.ckp

If no execution name was provided, it is automatically generated according to the current date and time with the following format: yyyyMMddhhmmss (e.g., if current time is 17:05:00 August 3 2014, the execution name is 20140803170500, and the checkpointing generated file is:

log / [ sequenceFileName ].20140803170500.ckp ) .

When using the GUI instead of the command console interface, the checkpointing file can be loaded using the menu item "File/Load checkpoint file", that becomes enabled right after loading the alignment.

From the GUI, one can choose between the different number of the substituion schemes in the execution settings window.

| Model            | Reference                | Free           | <b>Base</b> | Substitution rates            | Substitution |
|------------------|--------------------------|----------------|-------------|-------------------------------|--------------|
|                  |                          | param.         | freq.       |                               | code         |
| JC               | [Jukes and Cantor, 1969] | $\theta$       | equal       | $AC = AG = AT = CG = CT = GT$ | 000000       |
| F81              | [Felsenstein, 1981]      | 3              | unequal     | $AC = AG = AT = CG = CT = GT$ | 000000       |
| K80              | [Kimura, 1980]           | 1              | equal       | $AC=AT=CG=GT;AG=GT$           | 010010       |
| <b>HKY</b>       | [Hasegawa et al., 1985]  | $\overline{4}$ | unequal     | $AC=AT=CG=GT;AG=GT$           | 010010       |
| TrNef            | [Tamura and Nei, 1993]   | $\overline{2}$ | equal       | AC=AT=CG=GT;AG;GT             | 010020       |
| TrN              | [Tamura and Nei, 1993]   | $\overline{5}$ | unequal     | $AC=AT=CG=GT;AG;GT$           | 010020       |
| TPM1             | =K81 [Kimura, 1981]      | $\overline{2}$ | equal       | $AC = GT; AG = CT; AT = CG$   | 012210       |
| TPM1uf           | [Kimura, 1981]           | 5              | unequal     | AC=GT;AG=CT;AT=CG             | 012210       |
| TPM2             |                          | $\overline{2}$ | equal       | AC=AT;CG=GT;AG=CT             | 010212       |
| TPM2uf           |                          | 5              | unequal     | $AC=AT; CG=GT; AG=CT$         | 010212       |
| TPM3             |                          | $\overline{2}$ | equal       | AC=AT;AG=GT;AG=CT             | 012012       |
| TPM3uf           |                          | 5              | unequal     | AC=CG;AT=GT;AG=CT             | 012012       |
| TIM1             | [Posada, 2003]           | 3              | equal       | AC=GT;AT=CG;AG;CT             | 012230       |
| TIM1uf           | [Posada, 2003]           | 6              | unequal     | AC=GT;AT=CG;AG;CT             | 012230       |
| TIM2             |                          | 3              | equal       | $AC = AT; CG = GT; AG; CT$    | 010232       |
| TIM2uf           |                          | 6              | unequal     | AC=AT;CG=GT;AG;CT             | 010232       |
| TIM <sub>3</sub> |                          | 3              | equal       | AC=CG;AT=GT;AG;CT             | 012032       |
| TIM3uf           |                          | 6              | unequal     | AC=CG;AT=GT;AG;CT             | 012032       |
| TVMef            | [Posada, 2003]           | 4              | equal       | AC;CG;AT;GT;AG=CT             | 012314       |
| <b>TVM</b>       | [Posada, $2003$ ]        | $\overline{7}$ | unequal     | AC;CG;AT;GT;AG=CT             | 012314       |
| SYM              | [Zharkikh, 1994]         | $\overline{5}$ | equal       | AC;CG;AT;GT;AG;CT             | 012345       |
| GTR              | $=$ REV [Tavaré, 1986]   | 8              | unequal     | AC;CG;AT;GT;AG;CT             | 012345       |

Table 1: Named substitution models jModelTest2 (a few of the 1624 possible). Any of these models can include invariable sites  $(+I)$ , rate variation among sites  $(+G)$ , or both  $(+I+G)$ .

# <span id="page-19-0"></span>**6 Theoretical Background**

All phylogenetic methods make assumptions, whether explicit or implicit, about the process of DNA substitution [\[Felsenstein,](#page-23-9) [1988\]](#page-23-9). Consequently, all the methods of phylogenetic inference depend on their underlying substitution models. To have confidence in inferences it is necessary to have confidence in the models [\[Goldman,](#page-23-10) [1993b\]](#page-23-10). Because of this, it makes sense to justify the use of a particular model. Statistical model selection is one way of doing this. For a review of model selection in phylogenetics see [Sullivan and Joyce](#page-23-11) [\[2005\]](#page-23-11) and [Johnson and Omland](#page-23-12) [\[2003\]](#page-23-12). The strategies includes in jModelTest include sequential likelihood ratio tests (LRTs), Akaike Information Criterion (AIC), Bayesian Information Criterion (BIC) and performance-based decision theory (DT).

### <span id="page-19-1"></span>**6.1 Models of nucleotide substitution**

Models of evolution are sets of assumptions about the process of nucleotide substitution. They describe the different probabilities of change from one nucleotide to another along a phylogenetic tree, allowing us to choose among different phylogenetic hypotheses to explain the data at hand. Comprehensive reviews of model of evolution are offered elsewhere. jmodeltest implementes all 203 types of reversible substitution matrices, with when combined with unequal/equal base frequencies, gamma-distributed among-site rate variation and a proportion of invariable sites makes a total of 1624 models. Some of the models have received names (see Table [6.1\)](#page-19-1):

### <span id="page-19-2"></span>**6.2 Sequential Likelihood Ratio Tests (sLRT)**

In traditional statistical theory, a widely accepted statistic for testing the goodness of fit of models is the likelihood ratio test (LRT):

$$
LRT = 2(l_1 - l_0)
$$

where  $l_1$  is the maximum likelihood under the more parameter-rich, complex model (alternative hypothesis) and  $l_0$  is the maximum likelihood under the less parameter-rich simple model (null hypothesis). When the models compared are nested (the null hypothesis is a special case of the alternative hypothesis) and the null hypothesis is correct, the LRT statistic is asymptotically distributed as a 2 with q degrees of freedom, where q is the difference in number of free parameters between the two models [\[Goldman,](#page-23-10) [1993b;](#page-23-10) [Kendall and Stuart,](#page-23-13) [1979\]](#page-23-13). Note that, to preserve the nesting of the models, the likelihood scores need to be estimated upon the same tree. When some parameter is fixed at its boundary (p-inv, ), a mixed 2 is used instead [\[Goldman and Whelan,](#page-23-14) [2000;](#page-23-14) [Ohta,](#page-23-15) [1992\]](#page-23-15). The behavior of the 2 approximation for the LRT has been investigated with quite a bit of detail [\[Goldman,](#page-23-16) [1993a,](#page-23-16)[b;](#page-23-10) [Goldman and Whelan,](#page-23-14) [2000;](#page-23-14) [Whelan and Goldman,](#page-23-17) [1999;](#page-23-17) [Yang](#page-23-18) *et al.*, [1995\]](#page-23-18).

#### <span id="page-20-0"></span>**6.3 Hierarchical Likelihood Ratio Tests (hLRT)**

Likelihood ratio tests can be carried out sequentially by adding parameters (forward selection) to a simple model (JC), or by removing parameters (backward selection) from a complex model (GTR+I+G) in a specific order or hierarchy (hLRT; see Figure below). The performance of hierarchical LRTs for phylogenetic model selection has been discussed by [Posada and Buckley](#page-23-19) [\[2004\]](#page-23-19).

Figure. Example of a particular forward hierarchy of likelihood ratio tests for 24 models. At any level the null hypothesis (model on top) is either accepted (A) or rejected (R). In this example the model selected is GTR+I.

#### <span id="page-20-1"></span>**6.4 Dynamical Likelihood Ratio Tests (dLRT)**

Alternatively, the order in which parameters are added or removed can be selected automatically. One option to accomplish this is to add the parameter that maximizes a significant gain in likelihood during forward selection, or to add the parameter that minimizes a non-significant loss in likelihood during backward selection [\[Posada and Crandall,](#page-23-20) [2001\]](#page-23-20). In this case, the order of the tests is not specified a priori, but it will depend on the particular data.

Figure. Dynamical likelihood ratio tests for 24 models. At any level a hypothesis is either accepted (A) or rejected  $(R)$ . In this example the model selected is GTR+I. Hypotheses tested are:  $F = base$ frequencies;  $S =$  substitution type;  $I =$  proportion of invariable sites;  $G =$  gamma rates.

#### <span id="page-20-2"></span>**6.5 Information Criteria**

#### <span id="page-20-3"></span>**6.5.1 Akaike Information Criterion**

The Akaike information criterion (AIC, [\[Akaike,](#page-23-21) [1974\]](#page-23-21) is an asymptotically unbiased estimator of the Kullback-Leibler information quantity [\[S. Kullback,](#page-23-22) [1951\]](#page-23-22). We can think of the AIC as the amount of information lost when we use a specific model to approximate the real process of molecular evolution. Therefore, the model with the smallest AIC is preferred. The AIC is computed as:

$$
AIC = -2l + 2k
$$

where l is the maximum log-likelihood value of the data under this model and Ki is the number of free parameters in the model, including branch lengths if they were estimated *de novo*. When sample size  $(n)$  is small compared to the number of parameters (say,  $\frac{n}{K}$  < 40) the use of a second order AIC, AICc [\[Hurvich and Tsai,](#page-23-23) [1989;](#page-23-23) [Sugiura,](#page-23-24) [1978\]](#page-23-24), is recommended:

$$
AIC_c = AIC + \frac{(2k(k+1))}{(n-k-1)}
$$

The AIC compares several candidate models simultaneously, it can be used to compare both nested and non-nested models, and model-selection uncertainty can be easily quantified using the AIC differences and Akaike weights (see Model uncertainty below). [Burnham and Anderson](#page-23-25) [\[2003\]](#page-23-25) provide an excellent introduction to the AIC and model selection in general.

#### <span id="page-21-0"></span>**6.5.2 Bayesian Information Criterion**

An alternative to the use of the AIC is the Bayesian Information Criterion (BIC) [\[Schwarz,](#page-23-26) [1978\]](#page-23-26):

$$
BIC = -2l + klog(n)
$$

Given equal priors for all competing models, choosing the model with the smallest BIC is equivalent to selecting the model with the maximum posterior probability. Alternatively, Bayes factors for models of molecular evolution can be calculated using reversible jump MCMC [\[Huelsenbeck](#page-23-27) *et al.*, [2004\]](#page-23-27). We can easily use the BIC instead of the AIC to calculate BIC differences or BIC weights.

#### <span id="page-21-1"></span>**6.5.3 Performance Based Selection**

[Minin](#page-23-28) *et al.* [\[2003\]](#page-23-28) developed a novel approach that selects models on the basis of their phylogenetic performance, measured as the expected error on branch lengths estimates weighted by their BIC. Under this decision theoretic framework (DT) the best model is the one with that minimizes the risk function:

$$
C_i \approx \sum_{j=1}^n ||\hat{B}_i - \hat{B}_j|| \frac{e^{\frac{-BIC_j}{2}}}{\sum_{j=1}^R (e^{\frac{-BIC_i}{2}})}
$$

where

$$
||\hat{B}_i - \hat{B}_j||^2 = \sum_{l=1}^{2t-3} (\hat{B}_{il} - \hat{B}_{jl})^2
$$

and where t is the number of taxa. Indeed, simulations suggested that models selected with this criterion result in slightly more accurate branch length estimates than those obtained under models selected by the hLRTs [\[Abdo](#page-23-29) *et al.*, [2005;](#page-23-29) [Minin](#page-23-28) *et al.*, [2003\]](#page-23-28).

#### <span id="page-21-2"></span>**6.6 Model Uncertainty**

The AIC, Bayesian and DT methods can rank the models, allowing us to assess how confident we are in the model selected. For these measures we could present their differences (∆). For example, for the *i th* model, the AIC (BIC, DT) difference is:

$$
\Delta_i = AIC_i - min(AIC)
$$

where *min*(*AIC*) is the smallest AIC value among all candidate models. The AIC differences are easy to interpret and allow a quick comparison and ranking of candidate models. As a rough rule of thumb, models having ∆*i* within 1-2 of the best model have substantial support and should receive consideration. Models having ∆*i* within 3-7 of the best model have considerably less support, while models with ∆*<sup>i</sup>* > 10 have essentially no support. Very conveniently, we can use these differences to obtain the relative AIC (BIC) weight (*wi*) of each model:

$$
\omega_i = \frac{e^{\frac{-1}{2\Delta_i}}}{\sum_{r=1}^R (e^{\frac{-1}{2\Delta_r}})}
$$

which can be interpreted, from a Bayesian perspective, as the probability that a model is the best approximation to the truth given the data. The weights for every model add to 1, so we can establish an approximate 95% confidence set of models for the best models by summing the weights from largest to smallest from largest to smallest until the sum is 0.95 [\[Burnham and Anderson,](#page-23-30) [1998,](#page-23-30) [2003\]](#page-23-25). This interval can also be set up stochastically (see above "Model selection and averaging"). Note that this equation will not work for the DT (see the DT explanation on "Model selection and averaging").

#### <span id="page-22-0"></span>**6.7 Model Averaging**

Often there is some uncertainty in selecting the best candidate model. In such cases, or just one when does not want to rely on a single model, inferences can be drawn from all models (or an optimal subset) simultaneously. This is known as model averaging or multimodel inference. See [Posada and](#page-23-19) [Buckley](#page-23-19) [\[2004\]](#page-23-19) and references therein for an explanation of application of these techniques in the context of phylogenetics.

Within the AIC or Bayesian frameworks, it is straightforward to obtain a model-averaged estimate of any parameter [\[Burnham and Anderson,](#page-23-25) [2003;](#page-23-25) [Hoeting](#page-23-31) *et al.*, [1999;](#page-23-31) [Madigan and Raftery,](#page-23-32) [1994;](#page-23-32) [Posada,](#page-23-6) [2003;](#page-23-6) [Raftery,](#page-23-33) [1996;](#page-23-33) [Wasserman,](#page-23-34) [2000\]](#page-23-34). For example, a model-averaged estimate of the substitution rate between adenine and cytosine using the Akaike weights for R candidate models would be:

$$
\widehat{\overline{\phi_{A-C}}} = \frac{\sum_{r=1}^{R} \omega_i I_{\phi_{A-C}}(M_i) \phi_{A-C_i}}{\omega_+(\phi_{A-C})}
$$

where

$$
\omega_+(\varphi_{A-C})=\sum_{i=1}^R\omega_iI_{\varphi_{A-C}}(M_i)
$$

and

$$
I_{\phi_{A-C}}(M_i) = \begin{cases} 1 & \phi_{A-C} \text{ is in model } M_i \\ 0 & \text{otherwise} \end{cases}
$$

Note that need to be careful when interpreting the relative importance of parameters. When the number of candidate models is less than the number of possible combinations of parameters, the presence-absence of some pairs of parameters can be correlated, and so their relative importances.

#### <span id="page-22-1"></span>**6.8 Model Averaged Phylogeny**

Indeed, the averaged parameter could be the topology itself, so we could construct a model-averaged estimate of phylogeny. For example, one could estimate a ML tree for all models (or a best subset) and with those one could build a weighted consensus tree using the corresponding Akaike weights. See [Posada and Buckley](#page-23-19) [\[2004\]](#page-23-19) for a practical example.

#### <span id="page-22-2"></span>**6.9 Parameter Importance**

It is possible to estimate the relative importance of any parameter by summing the weights across all models that include the parameters we are interested in. For example, the relative importance of the substitution rate between adenine and cytosine across all candidate models is simply the denominator above,  $\omega_+(\phi_{A-C})$ 

### **References**

<span id="page-23-29"></span>Abdo, Z., Minin, V., Joyce, P., and Sullivan, J. (2005). Accounting for uncertainty in the tree topology has little effect on the decision-theoretic approach to model selection in phylogeny estimation. *Molecular Biology and Evolution*, **22**, 691–703.

<span id="page-23-21"></span>Akaike, H. (1974). A new look at the statistical model identification. *IEEE Transactions on Automatic Control*, **19**, 716–723.

<span id="page-23-30"></span>Burnham, K. and Anderson, D. (1998). Model selection and inference: a practical information-theoretic approach. *Springer-Verlag, New York, NY*.

<span id="page-23-25"></span>Burnham, K. and Anderson, D. (2003). Model selection and multimodel inference: a practical information-theoretic approach. *Springer-Verlag, New York, NY*.

<span id="page-23-1"></span>Felsenstein, J. (1981). Evolutionary trees from dna sequences: A maximum likelihood approach. *Journal of Molecular Evolution*, **17**, 368–376.

<span id="page-23-9"></span>Felsenstein, J. (1988). Phylogenies from molecular sequences: inference and reliability. *Annual Review of Genetics*, **22**, 521–565.

<span id="page-23-16"></span>Goldman, N. (1993a). Simple diagnostic statistical test of models of dna substitution. *Journal of Molecular Evolution*, **37**, 650–661.

<span id="page-23-10"></span>Goldman, N. (1993b). Statistical tests of models of dna substitution. *Journal of Molecular Evolution*, **36**, 182–198.

- <span id="page-23-14"></span>Goldman, N. and Whelan, S. (2000). Statistical tests of gamma-distributed rate heterogeneity in models of sequence evolution in phylogenetics. *Molecular Biology and Evolution*, **17**, 975–978.
- <span id="page-23-3"></span>Hasegawa, M., Kishino, K., and Yano, T. (1985). Dating the human-ape splitting by a molecular clock of mitochondrial dna. *Journal of Molecular Evolution*, **22**, 160–174.

<span id="page-23-31"></span>Hoeting, J., Madigan, D., and Raftery, A. (1999). Bayesian model averaging: A tutorial. *Statistical Science*, **14**, 382–417.

<span id="page-23-27"></span>Huelsenbeck, J., Larget, B., and Alfaro, M. (2004). Bayesian phylogenetic model selection using reversible jump markov chain monte carlo. *Molecular Biology and Evolution*, **21**, 1123–1133.

<span id="page-23-23"></span>Hurvich, C. and Tsai, C. (1989). Regression and time series model selection in small samples. *Biometrika*, **76**, 297–307.

<span id="page-23-12"></span>Johnson, J. and Omland, K. (2003). Model selection in ecology and evolution. *Trends in Ecology and Evolution*, **19**, 101–108.

<span id="page-23-0"></span>Jukes, T. and Cantor, C. (1969). Evolution of protein molecules. *Academic Press, New York, NY*, pages 21–132.

<span id="page-23-13"></span>Kendall, M. and Stuart, A. (1979). The advanced theory of statistics. *Charles Griffin, London*.

- <span id="page-23-2"></span>Kimura, M. (1980). A simple method for estimating evolutionary rate of base substitutions through comparative studies of nucleotide sequences. *Journal of Molecular Evolution*, **16**, 111–120.
- <span id="page-23-5"></span>Kimura, M. (1981). Estimation of evolutionary distances between homologous nucleotide sequences. *Proceedings of the National Academy of Sciences, U.S.A*, **78**, 454–458.
- <span id="page-23-32"></span>Madigan, D. and Raftery, A. (1994). Model selection and accounting for model uncertainty in graphical models using occam's window. *Journal of the American Statistical Association*, **59**, 1335–1346.

<span id="page-23-28"></span>Minin, V., Abdo, Z., and P. Joyce, J. S. (2003). Performance-based selection of likelihood models for phylogeny estimation. *Systematic Biology*, **52**, 674–683.

<span id="page-23-15"></span>Ohta, T. (1992). Theoretical study of near neutrality. ii. effect of subdivided population structure with local extinction and recolonization. *Genetics*, pages 917–923.

<span id="page-23-6"></span>Posada, D. (2003). Using modeltest and paup to select a model of nucleotide substitution. pages 6.5.1–6.5.14.

<span id="page-23-19"></span>Posada, D. and Buckley, T. (2004). Model selection and model averaging in phylogenetics: advantages of akaike information criterion and bayesian approaches over likelihood ratio tests. *Systematic Biology*, **53**, 793–808.

<span id="page-23-20"></span>Posada, D. and Crandall, K. (2001). Selecting the best-fit model of nucleotide substitution. *Systematic Biology*, **50**, 580–601.

<span id="page-23-33"></span>Raftery, A. (1996). Hypothesis testing and model selection. *Markov chain Monte Carlo in practice. Chapman and Hall, London*, pages 163–187.

<span id="page-23-22"></span>S. Kullback, R. L. (1951). On information and sufficiency. *Annals of Mathematical Statistics*, **22**, 79–86.

<span id="page-23-26"></span>Schwarz, G. (1978). Estimating the dimension of a model. *The Annals of Statistics*, **6**, 461–464.

<span id="page-23-24"></span>Sugiura, N. (1978). Further analysis of the data by akaike's information criterion and the finite corrections. *Communications in StatisticsTheory and Methods*, **A7**, 13–26.

<span id="page-23-11"></span>Sullivan, J. and Joyce, P. (2005). Model selection in phylogenetics. *Annual Review of Ecology, Evolution and Systematics*, **36**, 445–466.

- <span id="page-23-4"></span>Tamura, K. and Nei, M. (1993). Estimation of the number of nucleotide substitutions in the control region of mitochondrial dna in humans and chimpanzees. *Molecular Biology and Evolution*, **10**, 512–526.
- <span id="page-23-8"></span>Tavaré, S. (1986). Some probabilistic and statistical problems in the analysis of dna sequences. Some mathematical questions in biology - DNA sequence analysis *Amer. Math. Soc., Providence, RI*, pages 57–86.

<span id="page-23-34"></span>Wasserman, L. (2000). Bayesian model selection and model averaging. *Journal of Mathematical Psychology 44:92-107*, **44**, 92–107.

- <span id="page-23-17"></span>Whelan, S. and Goldman, N. (1999). Distributions of statistics used for the comparison of models of sequence evolution in phylogenetics. *Molecular Biology and Evolution*, **16**, 1292–1299.
- <span id="page-23-18"></span>Yang, Z., Goldman, N., and A.Friday (1995). Maximum likelihood trees from dna sequences: a peculiar statistical estimation problem. *Systematic Biology*, **44**, 384–399.

<span id="page-23-7"></span>Zharkikh, A. (1994). Estimation of evolutionary distances between nucleotide sequences. *Journal of Molecular Evolution*, **39**, 315–329.